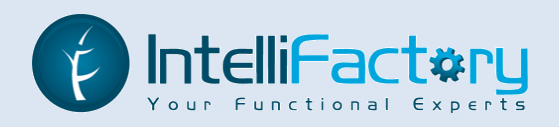

# Client-based Web Application Development in F#

Adam Granicz, CEO IntelliFactory

Hungarian Web Conference – 2009 Budapest, Hungary

Copyright © 2004-2009 IntelliFactory entries and the Meb Application Development http://www.intellifactory.com

Client-based Web Application Development in F#

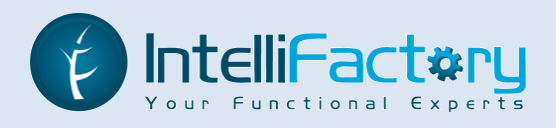

# **Agenda**

**Issues with web development**

**Introducing F# and functional programming**

**WebSharper™**

- **Conclusions**
- **About IntelliFactory**

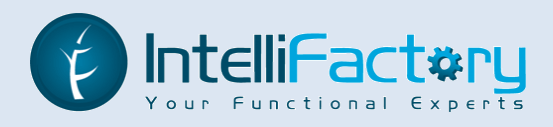

### **Issues with web development**

- 1. Applications are **server-centric** the server performs too much:
	- Rendering presentation
	- Responding to most events from the client
	- Business logic / back-end
- $\rightarrow$  Server becomes the bottleneck  $\rightarrow$  Scalability issues
- $\rightarrow$  Applications are inherently slow to respond, with little interactivity
- $\rightarrow$  Need to move away from the server-centric view
- $\rightarrow$ Applications become client-based
- Applications **execute on client with asynchronous server communication**

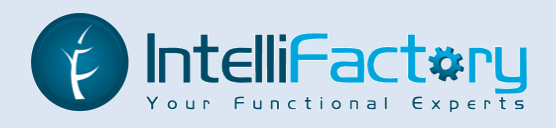

### **Issues with web development**

2. Programming models and patterns fall short

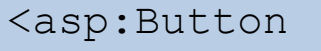

ID="AddContentButton" runat="server"

OnClick="AddContentButton\_Click"

```
CssClass="button" 
Text="Add More Content" />
```
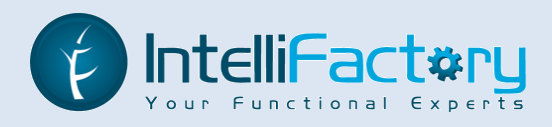

### **Issues with web development**

3. Too many languages to understand and work with:

C#, VB, Java, etc. – business logic

HTML, CSS – presentation

JavaScript, XML – client-side interaction

SQL, MDX – database

 $\rightarrow$  Need ways to generate one language from another (... to SQL, ... to JavaScript)

4. Inability to check client-side code before execution (HTML, JavaScript)

 $\rightarrow$  Need to have a type-safe source language to translate from

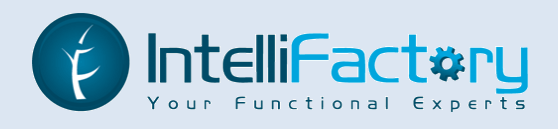

# **Moving functionality to the client**

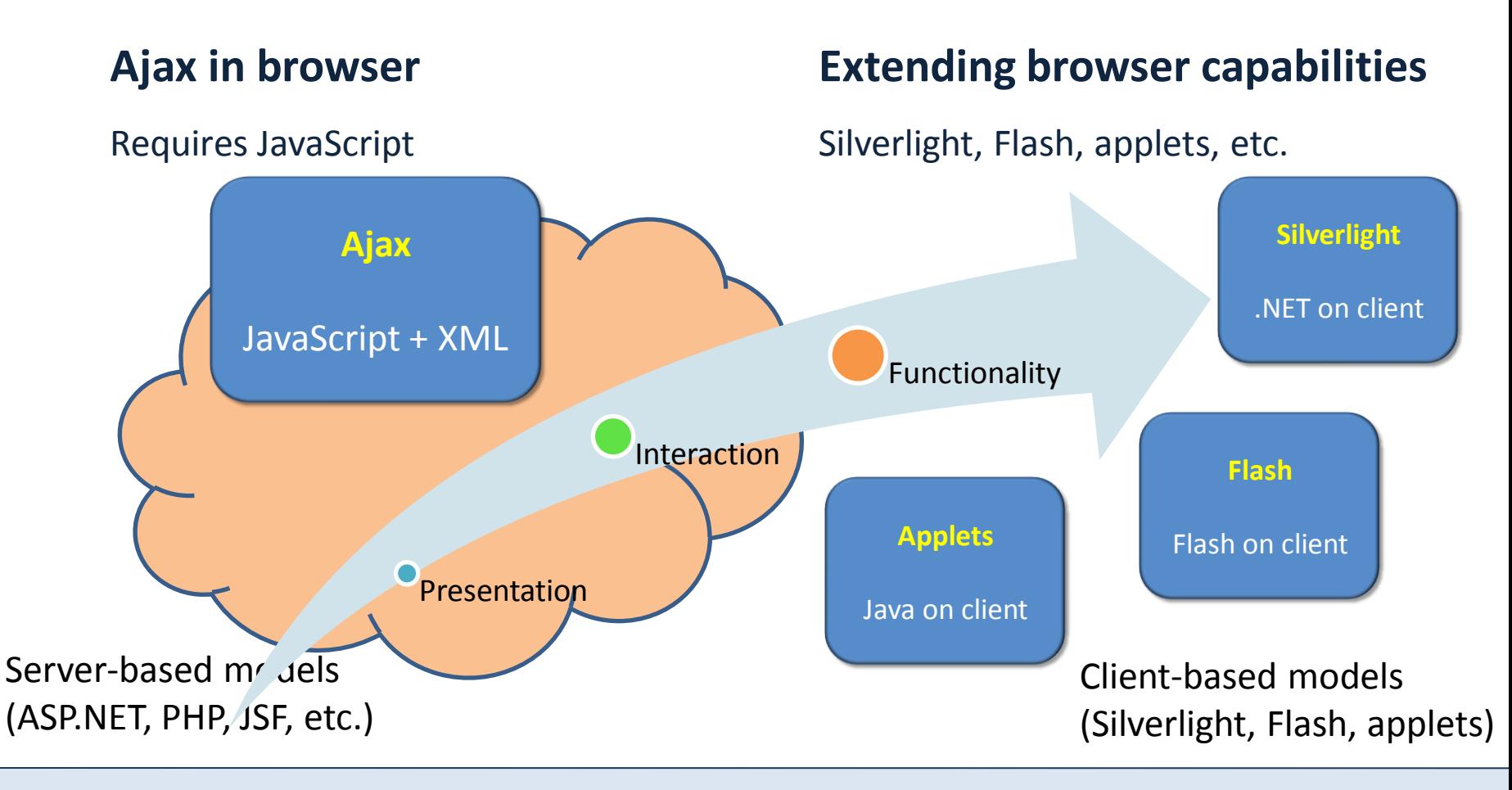

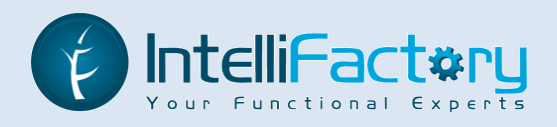

# **RIA via Ajax**

Developing JavaScript code is problematic because

many JavaScript errors can only be detected at run time

How do we program client-based Ajax web applications?

Ideally, we need to:

- **1. separate client and server** concerns
- 2. provide **seamless communication** between client and server
- 3. move to a **more robust and effective programming model**

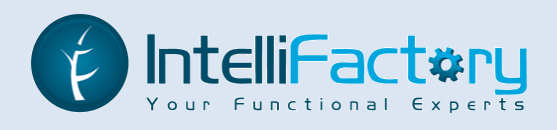

# **Introducing F#**

- Is a functional programming language developed by Microsoft
- Is an ideal vehicle for **rapid and robust software development**
- Packs **more functionality in less code – script-like syntax**
- Yields code that is **easier to extend and maintain**
- Is a **standard front-end** in Visual Studio
- Has **full access to the .NET APIs** and components
- Runs within the .NET CLR, making it possible to **use within existing .NET projects**

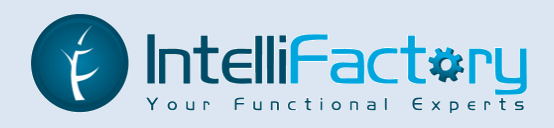

# **Why F#?**

Key benefits:

- o Application code is **considerably shorter** than in C#, Visual Basic or Java
- o **Dramatically reduces development time** by providing **powerful programming constructs**
- o **Ideal for a wide range of domains** including finance, science and technology, and those with heavy numerical and symbolic computation
- o Language support for developing **distributed, parallel, asynchronous and reactive applications**

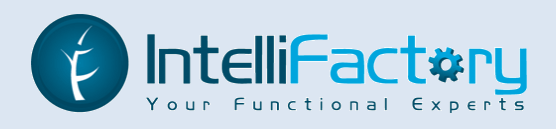

### **Why F#?**

#### **Functional programming**

Higher-order functions Parametric polymorphism Type inference Functional data structures Pattern matching Lazy vs eager evaluation

#### **Programming productivity**

Visual Studio integration IntelliSense™

```
type Expr =
     | Integer of int
     | Binop of (int -> int -> int) * Expr * Expr
with
    static member Sum (e1, e2) = Binop (( + ), e1, e2)static member Diff (e1, e2) = Binop (( - ), e1, e2)
    static member Prod (e1, e2) = Binop ((*), e1, e2)
    static member Div (e1, e2) = Binop (( / ), e1, e2)
let rec Eval = function
    | Integer i ->
        i
    | Binop (f, e1, e2) ->
        f (Eval e1) (Eval e2)
let _ =
    let I i = Expr.Integer I
```

```
Expr.Prod (Expr.Sum (I 4, I 9), Expr.Diff (I 9, I 4))
|> Eval
|> printf "Result=%d"
```
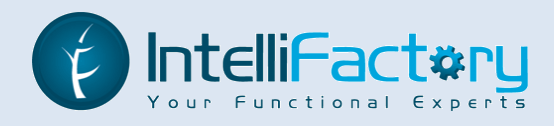

# **Why F#? – Active patterns**

#### **Converting**

```
let (|NiceString|) s =
    if s |> String.IsNullOrEmpty then
        ""
    else
        s.Trim()
let _ =
    let (NiceString str) = " with whitespace "
    str
    |> printf "Result = [%s]\n"
```
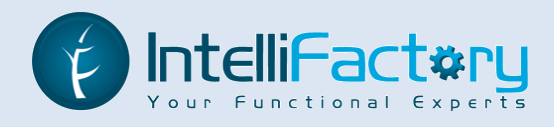

# **Why F#? – Active patterns**

#### **Partitioning**

**let** (|Even|Odd|) i = **if** i % 2 = 0 **then** Even **else** Odd

#### **Describing**

```
let (|Prime|_|) (n: int) =
    { 2 .. n |> float |> Math.Sqrt |> Math.Floor |> int }
    | > Seq.exists (fun i -> n % i = 0)
    |> function
        | true -> None | false -> Some n
let _ =
    match 123327 with
      Prime \rightarrow printf "Prime\n"
             | _ -> printf "Not prime\n"
```
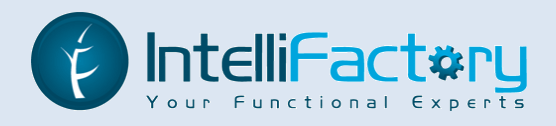

# **Why F#? – Units of measure**

```
module UnitsOfMeasure =
    [<Measure>]
    type m
    [<Measure>]
    type s
    let CalculateD (v: float<m/s>) (t: float<s>) = v*t
    let CalculateV (d: float<m>) (t: float<s>) = d/t
    let _ =
        let d = 100. m >let t = 8.95 < s>let v = CalculateV d t
        let d' = CalculateD v t
        ...
```
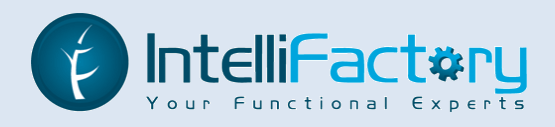

# **Why F#?**

**Quotations** to model embedded DSLs

Allows to express alternative execution mechanisms

**Computation expressions** to manipulate stateful objects Build asynchronous computation

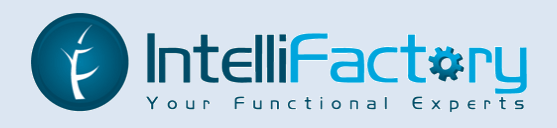

# **WebSharper™**

#### View applications as **primarily client-based**

Applications execute in the client and call the server asynchronously on demand.

**Write code in F#** - no more ASPX, HTML, JavaScript, etc.

Type-safe, statically checked code that is guaranteed to run No more runtime errors Much shorter implementation time and code Pagelets  $\rightarrow$  compose into larger pagelets/pages Formlets  $\rightarrow$  compose forms programmatically and take their typed data

#### **Annotate server vs client functionality**

Client functions are translated to JavaScript Pagelet dependencies are managed

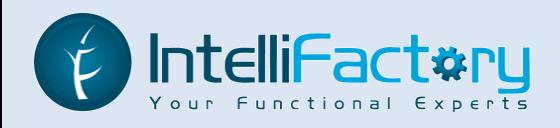

```
module HelloWorld =
    open IntelliFactory.WebSharper
    open IntelliFactory.WebSharper.Html
    open IntelliFactory.WebSharper.Html.Elements
    open IntelliFactory.WebSharper.Html.Attributes
    open IntelliFactory.WebSharper.Jquery
    [<JavaScript>]
    let Main () =
        let id = UniqueId "__"
        Div [
            P [ Id id; Text "Welcome!" ]
            Button [ Text "Click me!" ]
             |> OnClick
                (fun e -> 
                    e.PreventDefault()
                    JQuery.[ById(id)].Text("Hello, world!") |> ignore)
        ]
```
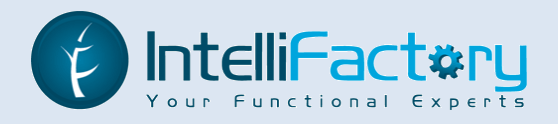

**Integrating with ASP.NET**

F# type for server control

**type** HelloWorld() = **inherit** IntelliFactory.WebSharper.Web.Control() **override** this.Pagelet = <@ HelloWorld.Main @>

<pagelet:HelloWorld runat="server" />

ASP.NET markup

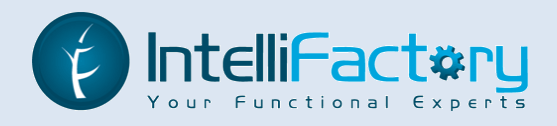

```
module HelloWorld =
    open IntelliFactory.WebSharper
    ...
    [<RPC.Callable>]
    let YourServerFunction (...) = ...
    [<JavaScript>]
    let YourClientFunction () =
        let data = YourServerFunction (...)
        ...
    [<JavaScript>]
    let Main () =
        ...
                                                 Seamless interaction with 
                                                 the server
```
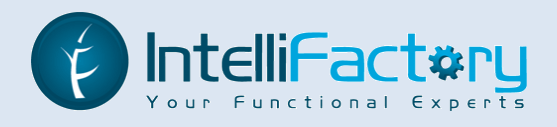

#### **Pagelets can define dependencies**

[<Requires("http://yui.yahooapis.com/2.7.0/build/button/assets/skins/sam/button.css")>] [<Requires("http://yui.yahooapis.com/2.7.0/build/yahoo-dom-event/yahoo-dom-event.js")>] [<Requires("http://yui.yahooapis.com/2.7.0/build/element/element-min.js")>] [<Requires("http://yui.yahooapis.com/2.7.0/build/button/button-min.js")>] **type** Button =

Dependencies are managed by a WebSharper™ ASP.NET script manager control.

```
<websharper:ScriptManager runat="server" />
```
…

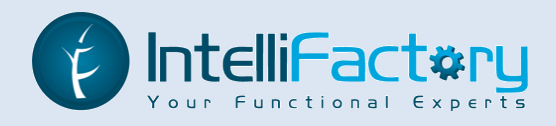

### **Similar technologies Source language -> JavaScript** GWT – Google Web Toolkit Java to JavaScript Script#  $(S#)$  – C# to JavaScript, also comes with ExtJs bindings as a separate project …

#### **XML to JavaScript**

xap – Apache Extensible Ajax Platform XML-based declarative specification -> JavaScript/HTML/CSS Project is dead

#### **Assembly to JavaScript**

 $\mathsf{isc}$  – .NET decompiler  $\rightarrow$  JavaScript

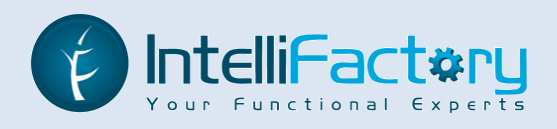

# **WebSharper™**

Generates HTML programmatically Generates optimized JavaScript and manages pagelet dependencies Provides a uniform event model Has access to the **entire F# language** including Types - algebraic data types, tuples, records, classes/objects Pattern matching and active patterns Lazy sequences Asynchronous computation Has access to a number of core .NET namespaces Providing efficient mappings into JavaScript

Provides unit and functional testing capabilities – test fixtures, exception handling

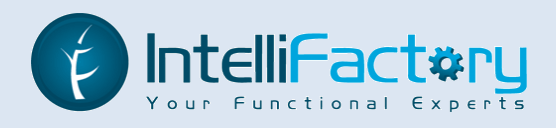

# **WebSharper™**

ASP.NET integration – include pagelets into ASPX markup using server tags

#### **Main concepts**

**Pagelets** – represent client-side functionality and presentation

- |-- **Formlets** functional construction of UIs
- |-- **Flowlets** functional construction of UI transitions / flows

Core foundation – DOM manipulation (JQuery) and uniform event handling (Flapjax) Extensions –

UI libraries (Yahoo UI, Qooxdoo, etc.)

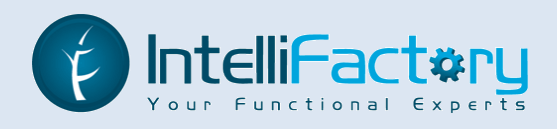

### **The WebSharper™ Platform**

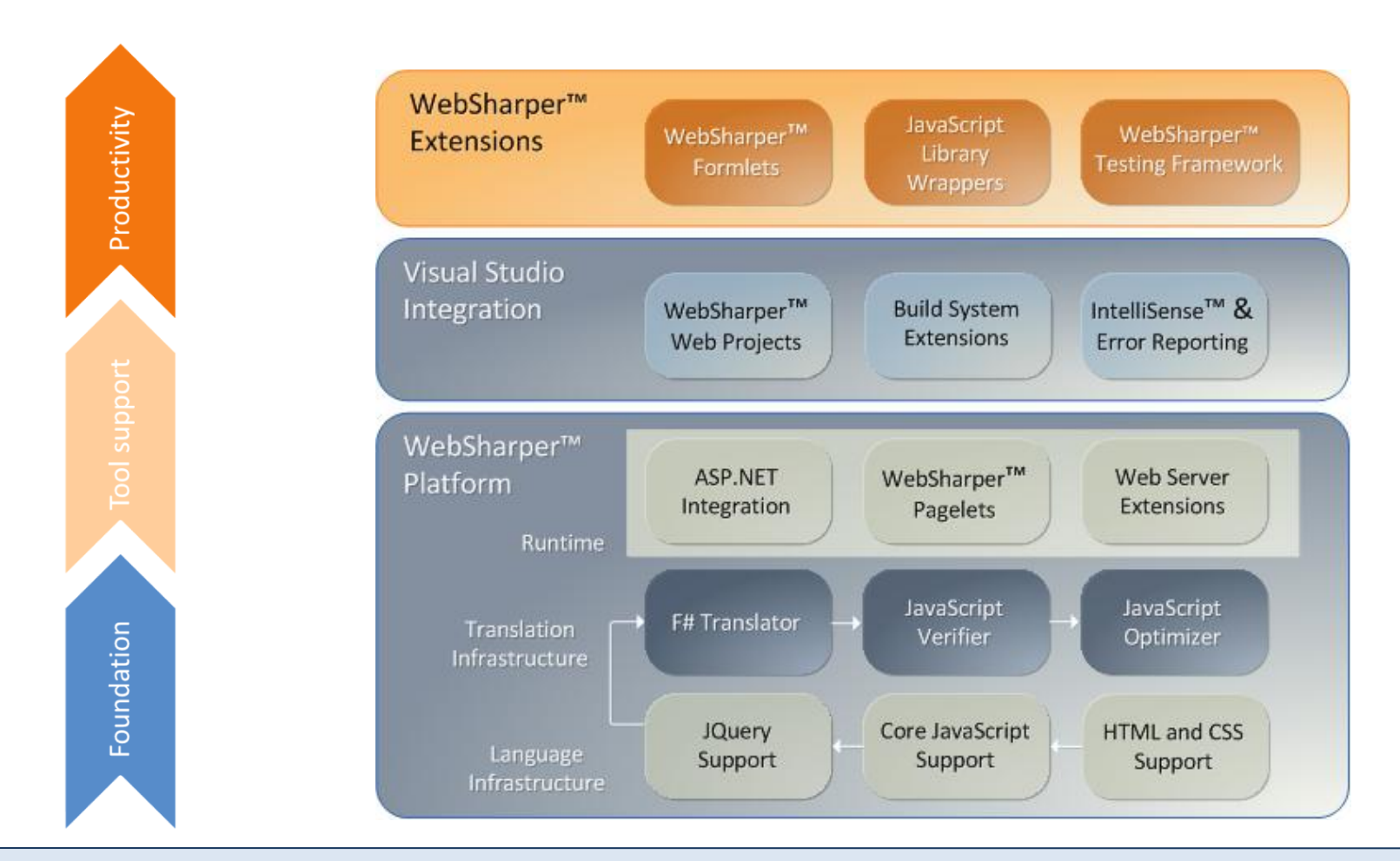

Copyright © 2004-2009 IntelliFactory entertial to the Meb Application Development http://www.intellifactory.com

Client-based Web Application Development in F#

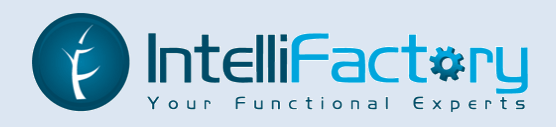

# **The WebSharper™ Platform**

Bindings to third-party JavaScript-based technologies:

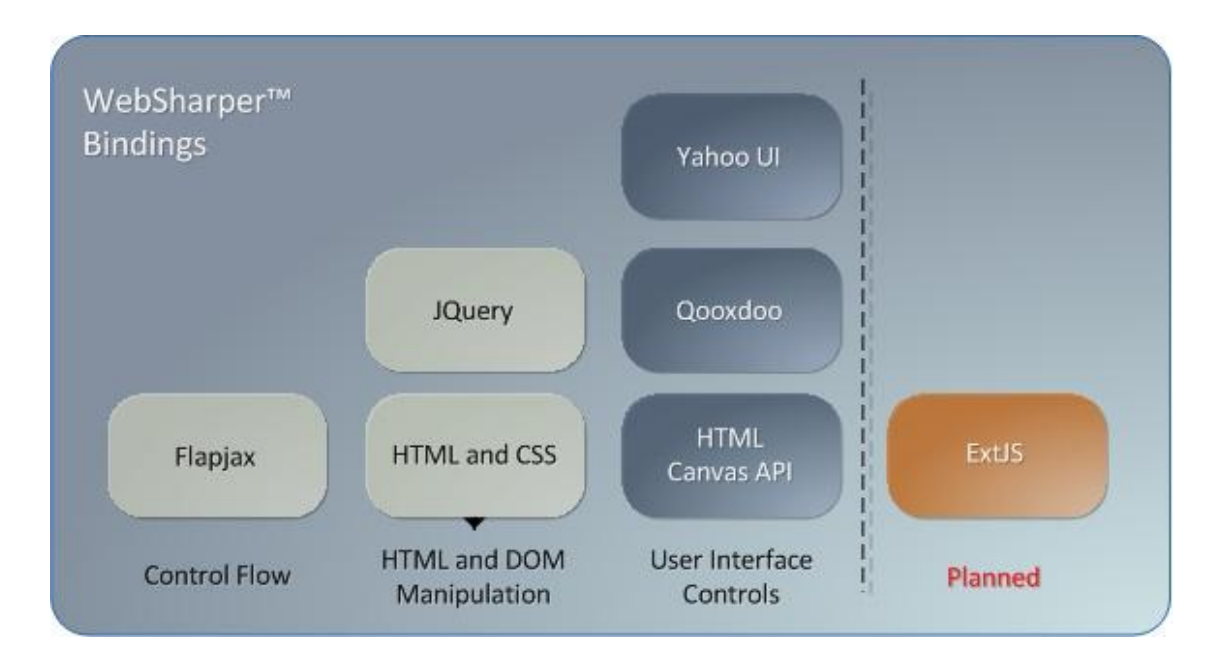

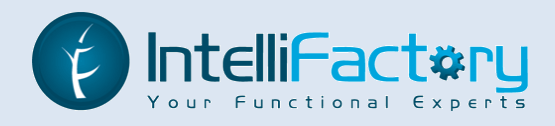

# **The WebSharper™ Platform**

Build impressive UIs in mere minutes!

A Yahoo UI instantiation  $\rightarrow$ 

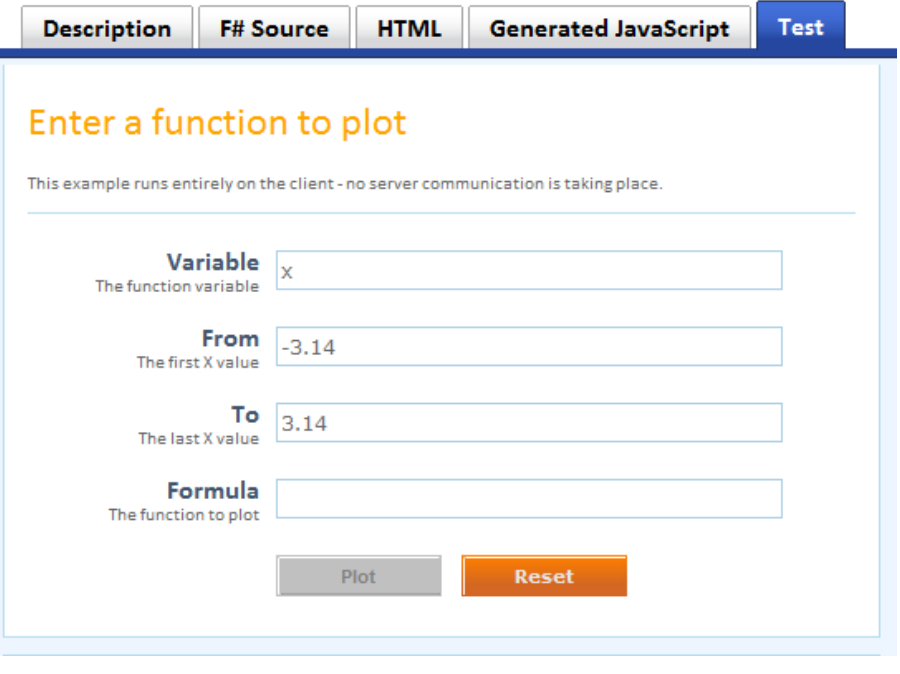

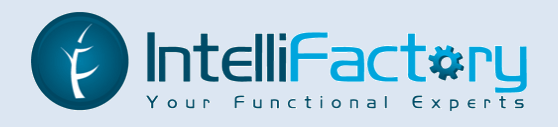

### **WebSharper™ Formlets**

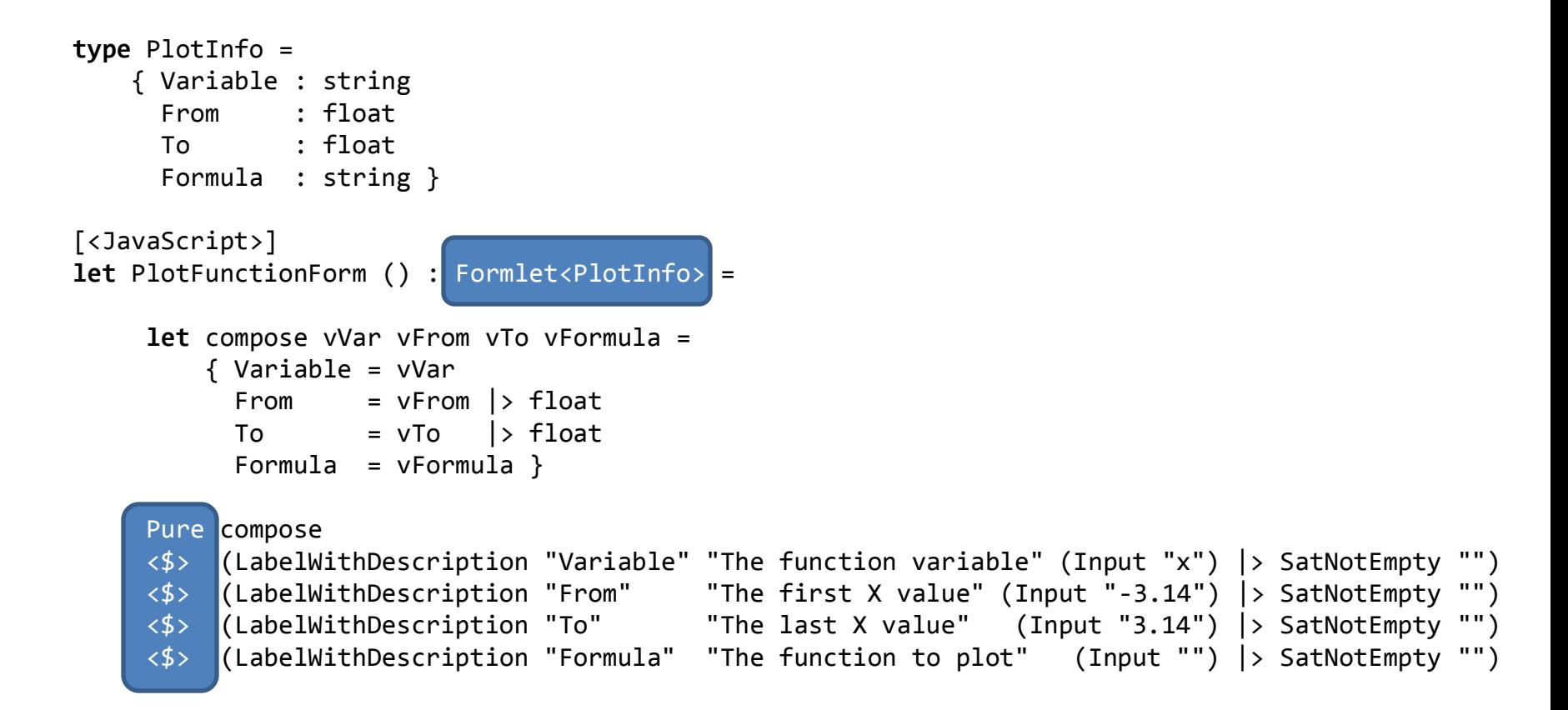

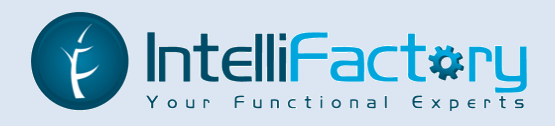

# **WebSharper™ Flowlets**

Flowlets allow to compose formlets in a **type-safe** way into a **sequence of user interface interactions**, including

> sub-form transformation (morphing a form to a new shape) form transitions (replacing a form with another)

Flowlets are soon available as an extension to the WebSharper™ platform.

Copyright © 2004-2009 IntelliFactory entity and the Application Development http://www.intellifactory.com

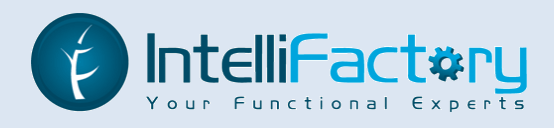

# **WebSharper™ Example**

Building a simple calculator application

… in less than **100 lines of F#** … including comments

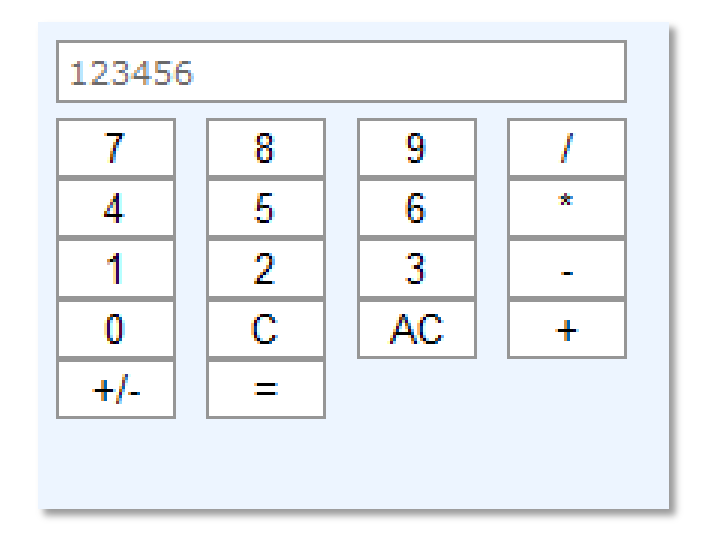

#### [http://www.websharper.com/products/wsp/Tutorial.aspx](http://www.websharper.com/wsp/Demos.aspx)

Copyright © 2004-2009 IntelliFactory entries and the Meb Application Development http://www.intellifactory.com

Client-based Web Application Development in F#

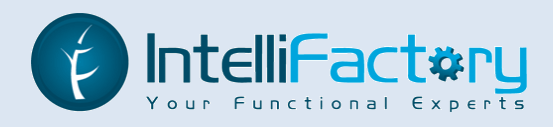

```
namespace IntelliFactory.WebSharper.Samples
```

```
module Calculator =
    open IntelliFactory.WebSharper
    open IntelliFactory.WebSharper.Html
```

```
open IntelliFactory.WebSharper.Html.Elements
```

```
open IntelliFactory.WebSharper.Html.Attributes
```

```
open IntelliFactory.WebSharper.JQuery
```

```
[<JavaScript>]
let Main () =
```
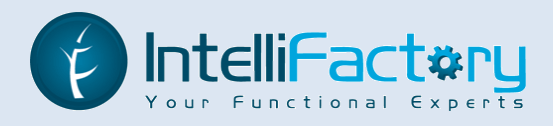

```
The state of the calculator
```
**let** onum, num, op = ref 0, ref 0, ref None

The calculator display

```
let displayId = UniqueId "display"
let display = Input [Id displayId; Value "0"; Style "width: 182px"]
let updateDisplay () =
    JQuery.[ById displayId].Val(string !num) |> ignore
```
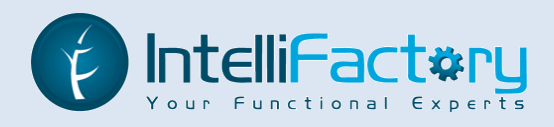

```
let D n = 
    num := 10 * !num + nupdateDisplay ()
let C () =
    num := 0
    updateDisplay()
let AC () =
    num := 0onum := 0op := None
    updateDisplay ()
let N () =
    num := -!num
    updateDisplay ()
```

```
let E () =
    match !op with
    | None -> 
        ()
     | Some f -> 
        num := f !onum !num
        op := None
        updateDisplay ()
let O o () =
    match !op with
    | None -> 
        ()
     | Some f -> 
        num := f ! onum ! num
        updateDisplay ()
    onum := !num
    num := 0op := Some o
```
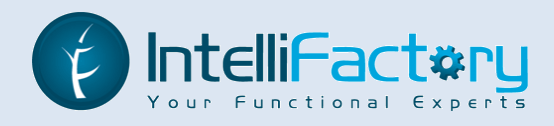

What remains is providing the user interface. To make it easier, define some helpers for creating buttons (as DOM nodes) and attaching click actions.

```
let btn caption action = 
    Button [Text caption]
     |> InitWith (fun j -> j.Width(40))
     |> OnClick
         \overline{(\ }fun e ->
                  e.PreventDefault()
                   action () 
         )
let digit n = 
    btn (string n) (fun () \rightarrow D n)
```
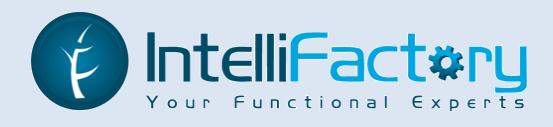

You can now easily compose the calculator from the components defined above:

```
Div [
    display
    Br [] 
    Div [
        digit 7; digit 8; digit 9; btn "/" (O ( / ))
        Br []
        digit 4; digit 5; digit 6; btn "*" (0 (+ ))Br \lceildigit 1; digit 2; digit 3; btn "-" (O ( - ))
        Br []
        digit 0; btn "C" C; btn "AC" AC; btn "+" (0 (+ ));
        Br []
        btn "+/-" N; btn "=" E
    \mathbf{I}]
```
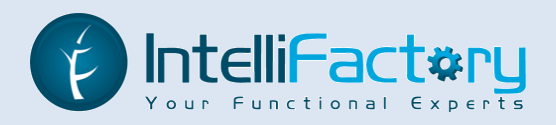

### **More WebSharper™ Examples**

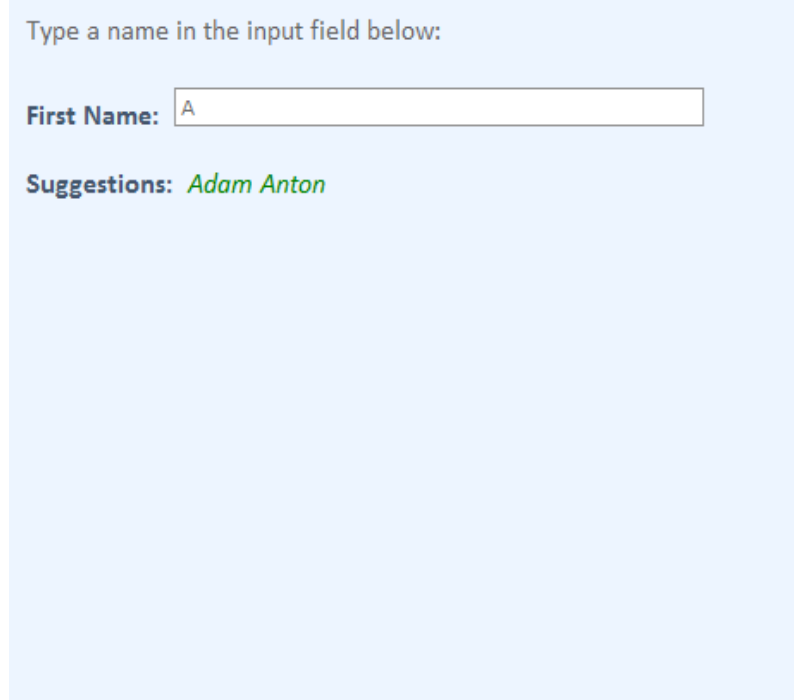

Auto-completion: 70 lines Saving drafts: 50 lines

A draft is saved every 5 seconds or when the save button is clicked.

Last Saved: 10/3/2009 1:45:26 AM

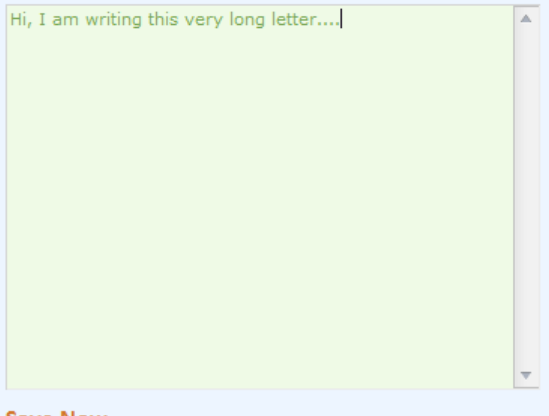

#### **Save Now**

The currently saved draft is:

Hi, I am writing this very

Client-based Web Application Development in F#

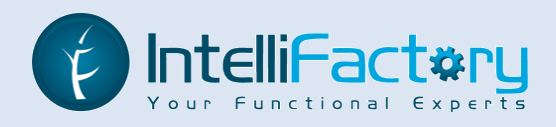

### **More WebSharper™ Examples**

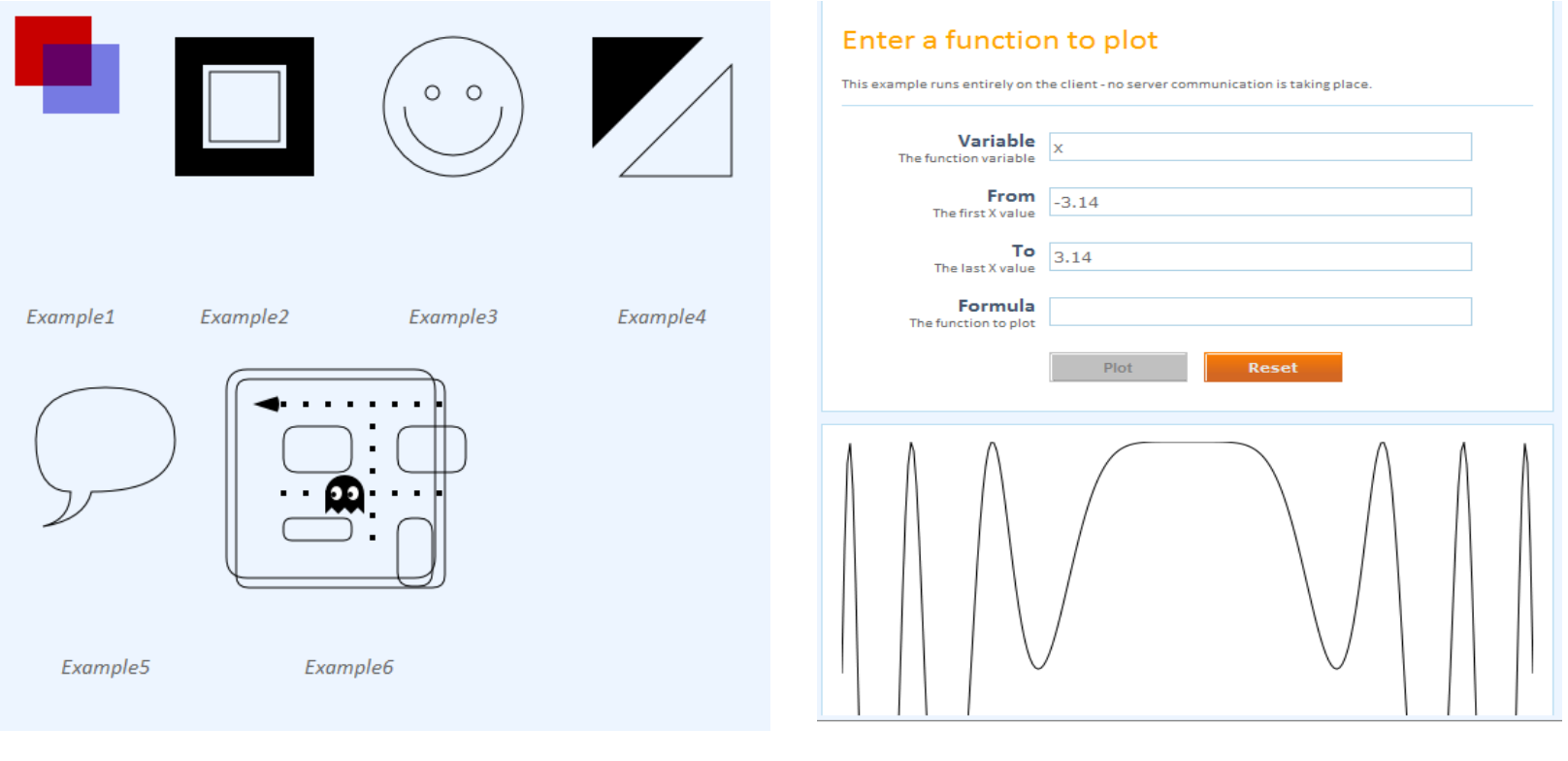

Drawing on a Canvas: 150 lines Plotting functions: 350 lines

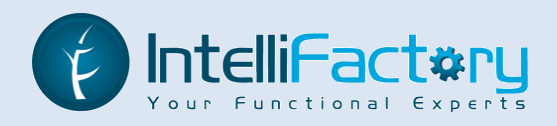

### **More WebSharper™ Examples**

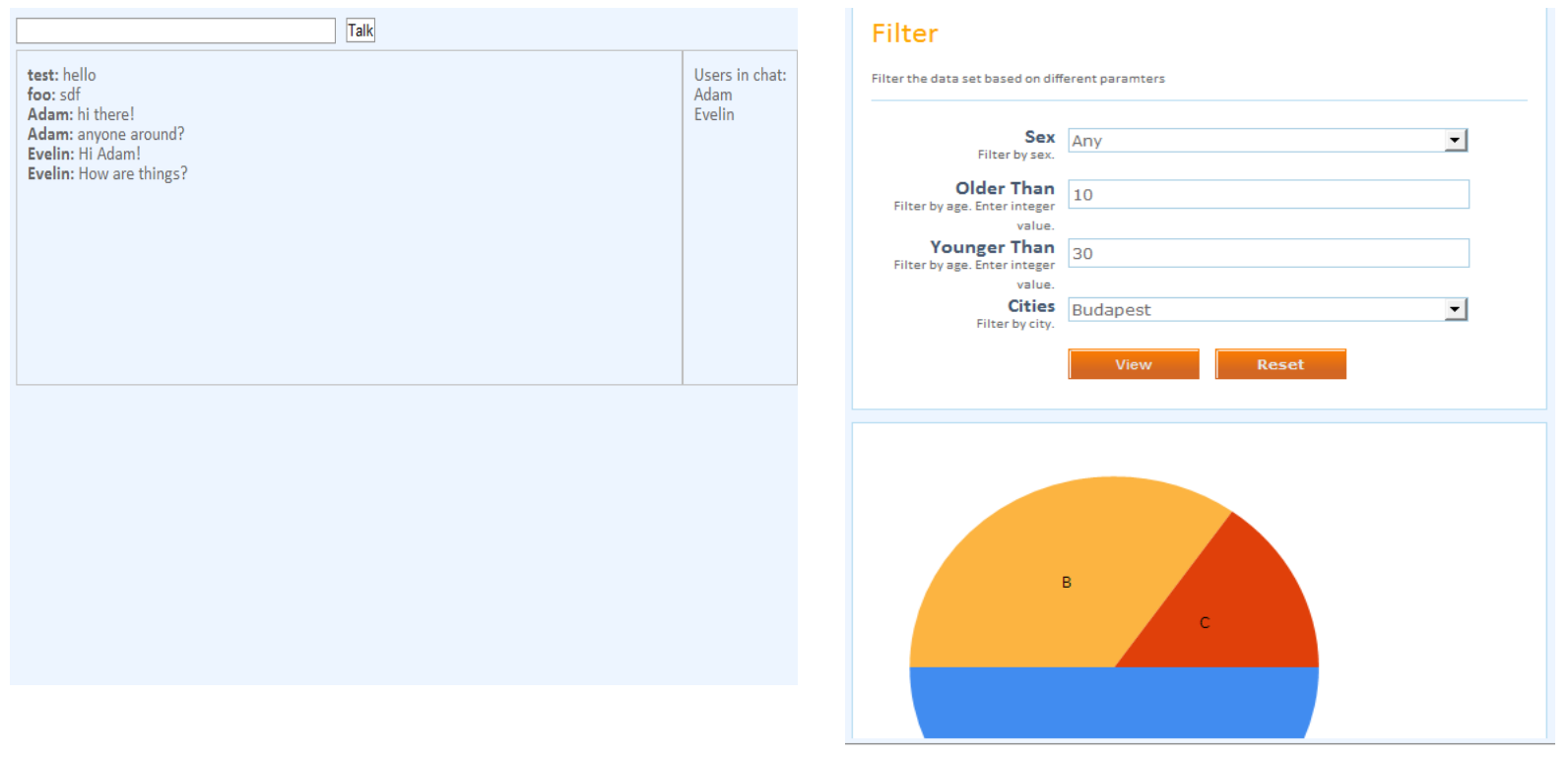

Live Chat: 280 lines Charting: 160 lines

Client-based Web Application Development in F#

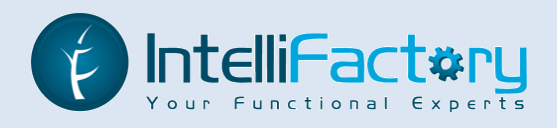

# **Conclusions**

ASP.NET as a technology **benefits little** from F# and functional programming  $\rightarrow$  a better, different, and functional approach is needed

WebSharper™ solves a number of critical problems that hinder effective web development. WebSharper™

> Allows to quickly prototype web applications in F# Interoperates with core F# and .NET libraries seamlessly Offers a uniform developer story (write F# code for your entire app) Eliminates the need to write JavaScript code by hand

And at the same time, WebSharper™ applications are

stunningly short and concise easy to develop and maintain

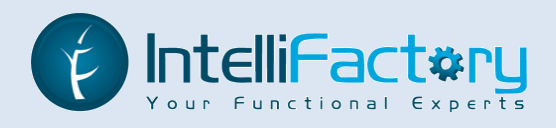

### **About IntelliFactory**

At **IntelliFactory**, we specialize in:

- o **Building robust .NET applications** in F#
- o **Migrating** to and **extending legacy .NET applications** in F#
- o Customer-friendly, **agile management** of software development projects
- o **F# trainings**, from basic to advanced, from individual to enterprise-wide
- o Designing and implementing **domain-specific languages**
- o Building tools for **functional web application development**

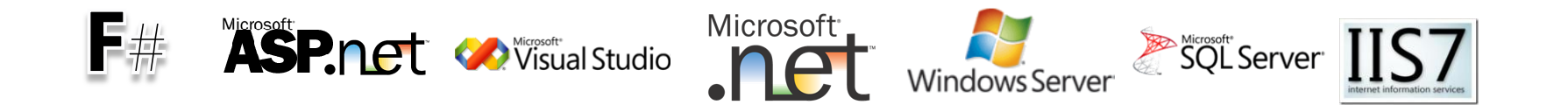

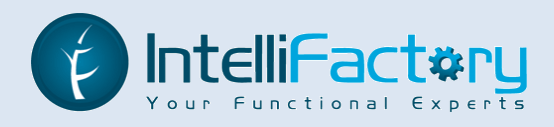

# **IntelliFactory – in a nutshell**

At **IntelliFactory**, we firmly believe in:

- o **Expertise**: constantly seeking to push the limits and apply FP to the fullest
- o **Diversity**: we bring talents from all around the world; currently we have staff from Hungary, USA, Sweden, Ukraine, Colombia.
- o Solid **academic** and **FP professional background**
- o **Bridging academia and industry** 
	- o Interns EPFL, Caltech, EPITA, Eafit
	- o Sponsorship Central European Summer School in FP (CEFP 2009)
	- $\circ$  Industry partners Microsoft, local and multi-national firms
- o A **challenging place to work at**  but with lots of freedom

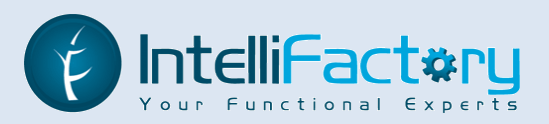

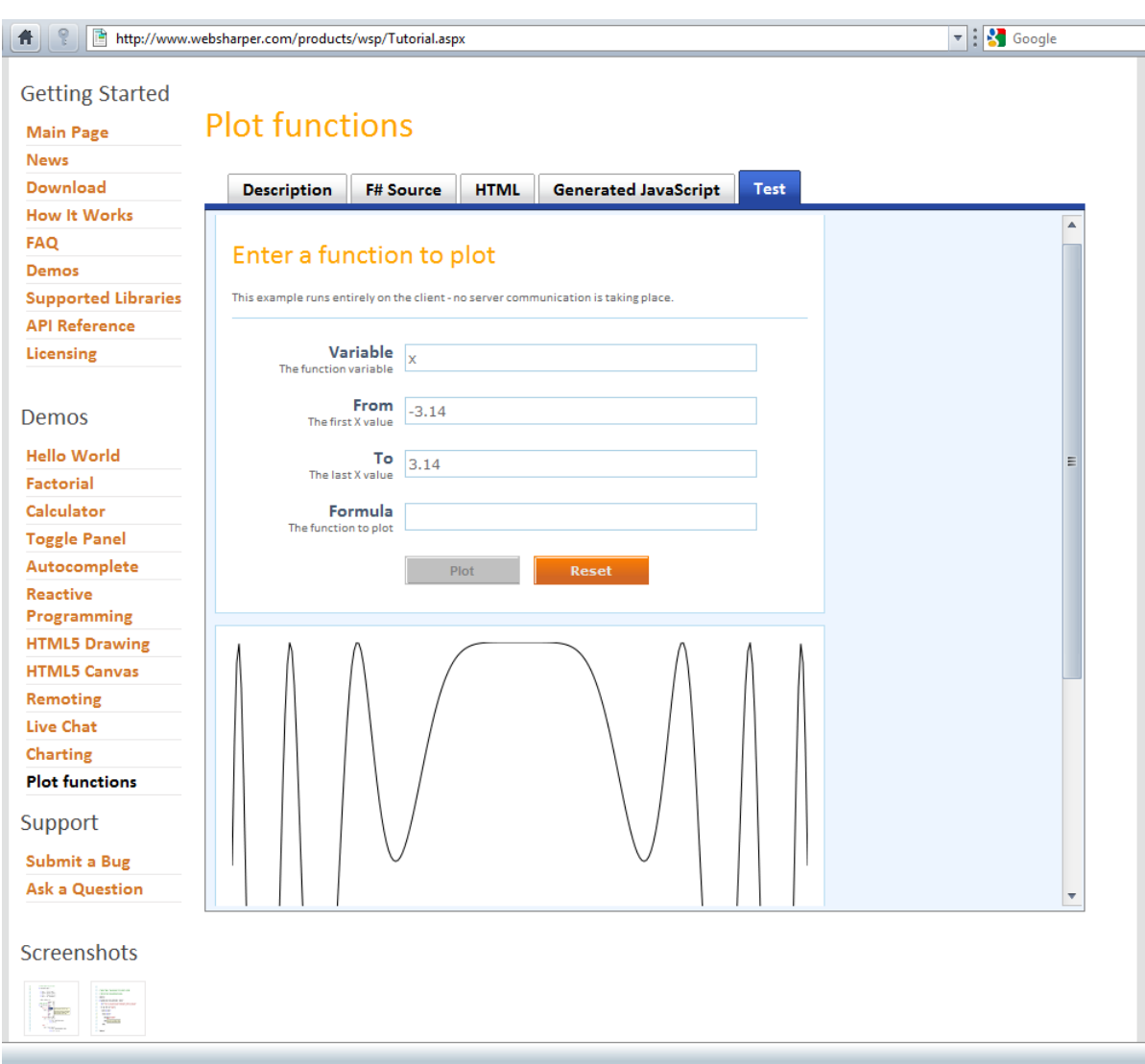

### Available at: http://www.websharper.com

Copyright © 2004-2009 IntelliFactory entries and Meb Application Development http://www.intellifactory.com

Client-based Web Application Development in F#